## Package 'footprint'

October 13, 2022

Title Calculate Air Travel Emissions

#### Version 0.1

Description A handy tool to calculate carbon footprints from

air travel based on three-

letter International Air Transport Association (IATA) airport codes or latitude and longitude. footprint first calculates the great-circle distance between departure and arrival destinations. It then uses the Department of Environment, Food & Rural Affairs (DEFRA) greenhouse gas conversion factors for business air travel to estimate the carbon footprint. These conversion factors consider trip length, flight class (e.g. economy, business), and emissions metric (e.g. carbon dioxide equivalent, methane).

License CC0

URL <https://github.com/acircleda/footprint>

#### BugReports <https://github.com/acircleda/footprint/issues>

**Depends** R  $(>= 3.5.0)$ Imports airportr, dplyr, magrittr, rlang **Suggests** devtools, knitr, rmarkdown, test that  $(>= 2.1.0)$ , tibble, covr VignetteBuilder knitr Encoding UTF-8 LazyData true RoxygenNote 7.1.1 NeedsCompilation no Author Anthony Schmidt [aut, cre] (<<https://orcid.org/0000-0003-4478-0638>>), Kasia Kulma [aut] Maintainer Anthony Schmidt <aschmi11@utk.edu> Repository CRAN Date/Publication 2021-01-06 10:40:02 UTC

### R topics documented:

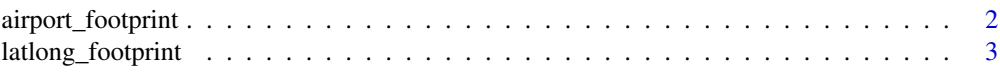

<span id="page-1-0"></span>airport\_footprint *Calculate flight emissions based on airport code pairs*

#### Description

A function that calculates emissions per flight based on pairs of three-letter airport codes, flight classes, and emissions metrics. Emissions are returned in kilograms of the chosen metric.

#### Usage

```
airport_footprint(departure, arrival, flightClass = "Unknown", output = "co2e")
```
#### Arguments

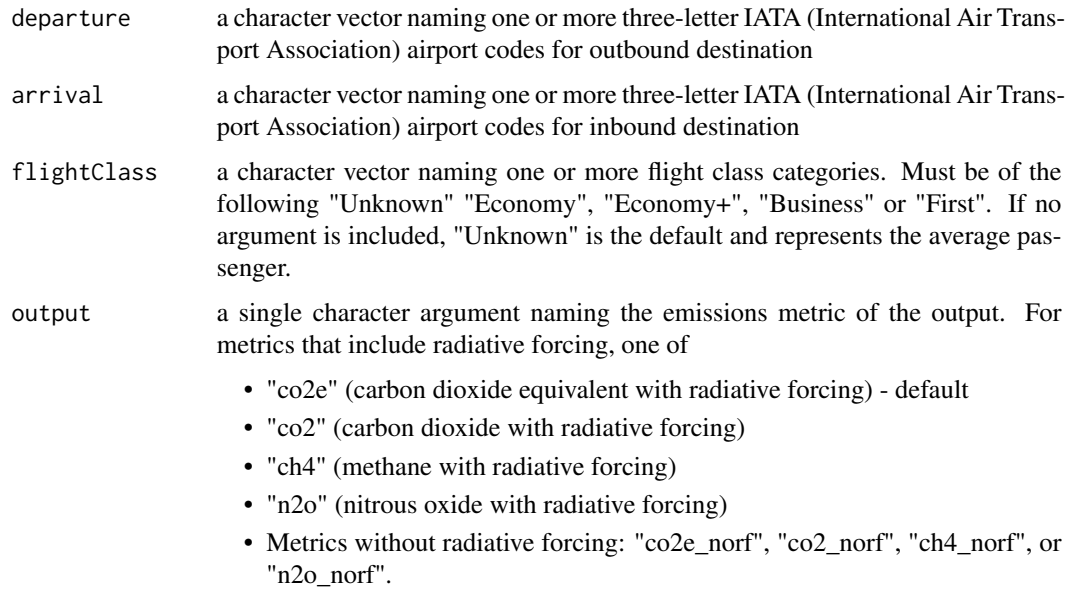

#### Details

Distances between airports are based on the Haversine great-circle distane formula, which assumes a spherical earth. They are calculated using the airportr package. The carbon footprint estimates are derived from the Department for Environment, Food & Rural Affairs (UK) 2019 Greenhouse Gas Conversion Factors for Business Travel (air): https://www.gov.uk/government/publications/greenhousegas-reporting-conversion-factors-2019

#### Value

a numeric value expressed in kilograms of chosen metric

#### <span id="page-2-0"></span>latlong\_footprint 3

#### Examples

```
# Calculations based on individual flights
airport_footprint("LAX", "LHR")
airport_footprint("LAX", "LHR", "First")
airport_footprint("LAX", "LHR", "First", "ch4")
airport_footprint("LAX", "LHR", output = "ch4")
# Calculations based on a data frame of flights
library(dplyr)
library(tibble)
travel_data <- tribble(~name, ~from, ~to, ~class,
                      "Mike", "LAX", "PUS", "Economy",
                      "Will", "LGA", "LHR", "Economy+",
                      "Elle", "TYS", "TPA", "Business")
travel_data %>%
   rowwise() %>%
   mutate(emissions = airport_footprint(from, to,
                                        flightClass = class,
                                        output="co2e"))
```
latlong\_footprint *Calculate flight emissions based on longitude and latitude pairs*

#### Description

A function that calculates emissions per flight based on longitude and latitude, flight classes, and emissions metrics. Emissions are returned in kilograms of the chosen metric.

#### Usage

```
latlong_footprint(
  departure_lat,
  departure_long,
  arrival_lat,
  arrival_long,
  flightClass = "Unknown",
  output = "co2e")
```
#### Arguments

departure\_lat a numeric vector of one or more latitudes for departure location departure\_long a numeric vector of one or more longitudes for outbound location arrival\_lat a numeric vector of one or more latitudes for arrival location

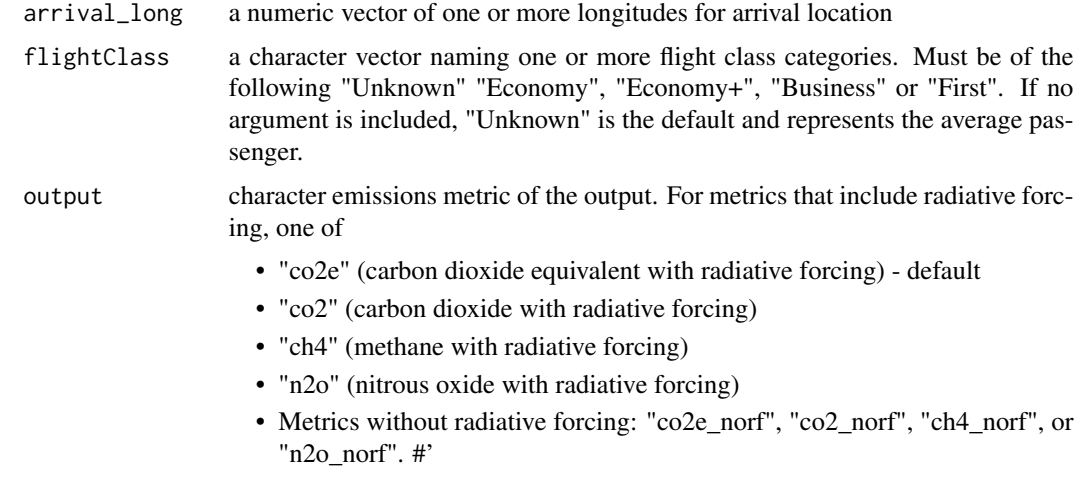

#### Details

Distances between latitude and longitude pairs are based on the Haversine great-circle distance formula, which assumes a spherical earth. The carbon footprint estimates are derived from the Department for Environment, Food & Rural Affairs (UK) 2019 Greenhouse Gas Conversion Factors for Business Travel (air): https://www.gov.uk/government/publications/greenhouse-gas-reportingconversion-factors-2019

#### Value

a numeric value expressed in kilograms of chosen metric

#### Examples

```
# Calculations based on individual flights
latlong_footprint(34.052235, -118.243683, 35.179554, 129.075638)
latlong_footprint(34.052235, -118.243683, 35.179554, 129.075638, "First")
latlong_footprint(34.052235, -118.243683, 35.179554, 129.075638, "First", "ch4")
latlong_footprint(34.052235, -118.243683, 35.179554, 129.075638, output = "ch4")
# Calculations based on a data frame of flight
library(dplyr)
library(tibble)
travel_data <- tribble(~name, ~departure_lat, ~departure_long, ~arrival_lat, ~arrival_long,
     # Los Angeles -> Busan
     "Mike", 34.052235, -118.243683, 35.179554, 129.075638,
     # New York -> London
     "Will", 40.712776, -74.005974, 51.52, -0.10)
travel_data %>%
  rowwise() %>%
  mutate(emissions = latlong_footprint(departure_lat,
                                       departure_long,
                                       arrival_lat,
```
latlong\_footprint

 $arrival\_long,$  $output="co2e")$ 

# <span id="page-5-0"></span>Index

airport\_footprint, [2](#page-1-0)

latlong\_footprint, [3](#page-2-0)